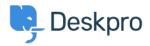

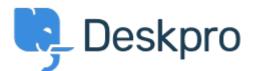

## <u>Help Center > Palaute > Feature Request > Retaining information about knowledgebase</u> sections in one-column view

Retaining information about knowledgebase sections in one-column view Finished

- Paul Davies
- Forum name: #Feature Request

When viewing a knowledgebase category in one column, there is nowhere to view the extra information. However in two column view it appears and you can change the title, and permissions e.t.c.